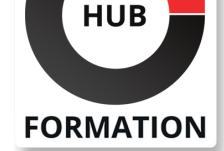

#### **ET METIERS DE L'INFORMATIQUE**

# Formation Windows 2016, administration de l'Active Directory

N° ACTIVITÉ : 11 92 18558 92 TÉLÉPHONE : 01 85 77 07 07 E-MAIL : inscription@hubformation.com

Ce cours vous permettra d'acquérir la maîtrise de l'environnement Active Directory sous Windows Server 2016. Vous apprendrez à installer, à paramétrer un annuaire Active Directory et à effectuer l'ensemble des tâches d'administration via les interfaces graphiques et PowerShell.

# **Objectifs**

| Installer et paramétrer un Active Directory sous Windows Server 2016 

Déployer des contrôleurs de domaine

Réaliser des tâches d'administration courantes via les interfaces et PowerShell

Déployer des GPO pour administrer les stations de travail et les serveurs

Déployer le contrôle d'accès dynamique pour affiner les permissions aux ressources 

| Sauvegarder et restaurer un Active Directory

# Public

| techniciens 

- administrateurs
- | ingénieurs systèmes et réseaux

# **Prérequis**

| Connaissances de base de l'administration d'un serveur Windows 2016, 2012 ou 2012 R2

# Programme de la formation

### **L'architecture de l'Active Directory**

- | Les rôles et services d'Active Directory.
- | Les nouveautés des services de domaine AD 2016.
- | Les services de l'AD et l'orientation Cloud.

### **L'installation de l'Active Directory**

- | Le déploiement de l'annuaire.
- | Le système DNS et l'Active Directory.
- | Les zones DNS intégrées et sécurisées.
- | Les enregistrements DNS liés à l'AD.

#### **Travaux pratiques**

| Installation de l'AD. 

- Configuration du DNS.
- | Gestion des enregistrements.

### **Le déploiement de contrôleur de domaine**

- | Le déploiement à distance et en PowerShell.
- Le clonage de contrôleur de domaine.
- | L'implémentation de domaine enfant.
- | Le déploiement de DC en lecture seule (RODC).

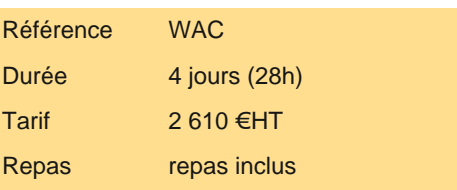

# **SESSIONS** PROGRAMMÉES

# A DISTANCE (FRA)

 du 15 au 18 juillet 2025 du 7 au 10 octobre 2025

### PARIS

 du 8 au 11 juillet 2025 du 30 sept. au 3 octobre 2025

### **LYON**

 du 15 au 18 juillet 2025 du 7 au 10 octobre 2025

VOIR TOUTES LES DATES

### **La gestion des objets**

| Les interfaces de gestion.

La gestion des objets en PowerShell.

Les comptes de services administrés.

La gestion des accès privilégiés (PAM).

| Les silos et stratégies d'authentifications.

#### **Travaux pratiques**

| Création et modification d'objets AD. 

- Création des comptes de service.
- | Mise en oeuvre de stratégies d'authentification.

### **Les stratégies de groupe**

| Le principe de fonctionnement. 

| Le magasin central. Le filtrage WMI. 

| Les héritages, blocages et filtrages.

#### **Travaux pratiques**

| Création du magasin central. 

| Création de GPO pour sécuriser les stations et les serveurs.

#### **Le contrôle d'accès dynamique**

| Vue d'ensemble du contrôle d'accès dynamique. 

Principes des revendications.

Principes des règles, stratégies d'accès centralisés.

| Le gestionnaire de ressources FSRM, les autorisations.

#### **Travaux pratiques**

| Mise en oeuvre de DAC pour spécifier l'accès aux ressources.

#### **Les sites, services et les relations d'approbations**

| Les rôles d'un site AD. 

La gestion des sites, des réplications.

| Les relations d'approbations : vue d'ensemble et configuration.

#### **Travaux pratiques**

| Création de sites et réplications AD. | Mise en oeuvre de relation d'approbation.

#### **La maintenance et le dépannage des services**

| Sauvegarde et restauration des services. 

Procédures de maintenance d'une base AD.

Dépannage des réplications.

| La gestion des rôles FSMO.

### **Travaux pratiques**

| Maintenance, sauvegarde de l'AD. | Mise en oeuvre des outils de surveillance.

# Méthode pédagogique

Chaque participant travaille sur un poste informatique qui lui est dédié. Un support de cours lui est remis soit en début soit en fin de cours. La théorie est complétée par des cas pratiques ou exercices corrigés et discutés avec le formateur. Le formateur projette une présentation pour animer la formation et reste disponible pour répondre à toutes les questions.

# Méthode d'évaluation

Tout au long de la formation, les exercices et mises en situation permettent de valider et contrôler les acquis du stagiaire. En fin de formation, le stagiaire complète un QCM d'auto-évaluation.

Voici les prérequis techniques pour pouvoir suivre le cours à distance :

| Un ordinateur avec webcam, micro, haut-parleur et un navigateur (de préférence Chrome ou Firefox). Un casque n'est pas nécessaire suivant l'environnement.

| Une connexion Internet de type ADSL ou supérieure. Attention, une connexion Internet ne permettant pas, par exemple, de recevoir la télévision par Internet, ne sera pas suffisante, cela engendrera des déconnexions intempestives du stagiaire et dérangera toute la classe.

| Privilégier une connexion filaire plutôt que le Wifi.

| Avoir accès au poste depuis lequel vous suivrez le cours à distance au moins 2 jours avant la formation pour effectuer les tests de connexion préalables.

| Votre numéro de téléphone portable (pour l'envoi du mot de passe d'accès aux supports de cours et pour une messagerie instantanée autre que celle intégrée à la classe virtuelle).

| Selon la formation, une configuration spécifique de votre machine peut être attendue, merci de nous contacter.

| Pour les formations incluant le passage d'une certification la dernière journée, un voucher vous est fourni pour passer l'examen en ligne.

| Pour les formations logiciel (Adobe, Microsoft Office...), il est nécessaire d'avoir le logiciel installé sur votre machine, nous ne fournissons pas de licence ou de version test.

| Horaires identiques au présentiel.

## **Accessibilité**

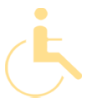

Les sessions de formation se déroulent sur des sites différents selon les villes ou les dates, merci de nous contacter pour vérifier l'accessibilité aux personnes à mobilité réduite.

Pour tout besoin spécifique (vue, audition...), veuillez nous contacter au 01 85 77 07 07.